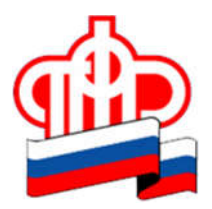

## ГУ – Отделение Пенсионного фонда РФ по Архангельской области и Ненецкому автономному округу

## ПРЕСС-РЕЛИЗ

## 09 декабря 2020 года

## Потеряли СНИЛС? Дубликат можно получить через интернет

Вопрос получения дубликата страхового свидетельства со СНИЛС возникает в случае утери этого документа. Дубликат можно сформировать онлайн и в дальнейшем использовать его при трудоустройстве и получении госуслуг.

Чтобы воспользоваться электронной услугой, необходимо зайти в Личный кабинет на сайте Пенсионного фонда России при помощи логина и пароля от портала госуслуг. Далее в разделе «Индивидуальный лицевой счет» выбрать сервис «О выдаче дубликата страхового свидетельства» и нажать кнопку «Запросить». Документ будет сформирован в режиме реального времени. В нем указываются СНИЛС, фамилия, имя и отчество гражданина, дата и место его рождения, пол, а также дата регистрации в системе индивидуального (персонифицированного) учета ПФР. Документ можно сохранить на компьютер или мобильное устройство и при желании распечатать.

Отметим, что при получении госуслуг орган, который оказывает услугу, не вправе требовать от Вас СНИЛС. Государственные органы могут уточнить СНИЛС через систему межведомственного взаимодействия или, если у Вас нет СНИЛС вообще, направить в ПФР данные для Вашей регистрации.

При устройстве на работу, как правило, достаточно назвать сам страховой номер индивидуального лицевого счета (СНИЛС), показать сохраненный на мобильное устройство документ или предоставить распечатанный дубликат.

Поэтому, если Вы потеряли страховое свидетельство со СНИЛС, достаточно электронного дубликата. Обращаться в Пенсионный фонд за бумажной версией не обязательно.

Пресс-служба ОПФР по Архангельской области и НАО